# **Marking Scheme-Practice Paper 4**

**COMPUTER SCIENCE (CPU)** 

**(SUBJECT CODE: 906)**

**Note: Apart from the marking instructions, a teacher can evaluate at his discretion.**  नोट: अकं न ननर्देशों के अलावा**,** एक शशक्षक अपने वववके ानसु ार मलू्ांकन कर सकता है।

Maximum Marks: 40 **Time: 2:30 hours** Maximum Marks: 40

## **General Instructions:**

- i. This question paper is divided into 4 Sections A, B and C and D.
- ii. **Section A** consists of 1 question (10 parts -Objective Type of 1 mark each).
- iii. **Section B** consists of 4 questions (2-5). Each question carries 1 mark.
- iv. **Section C** consists of 5 questions (6-10). Each question carries 2 marks.
- v. **Section D** consists of 4 questions (11-14). Each question carries 4 marks. Internal choices are given in all 4 questions.

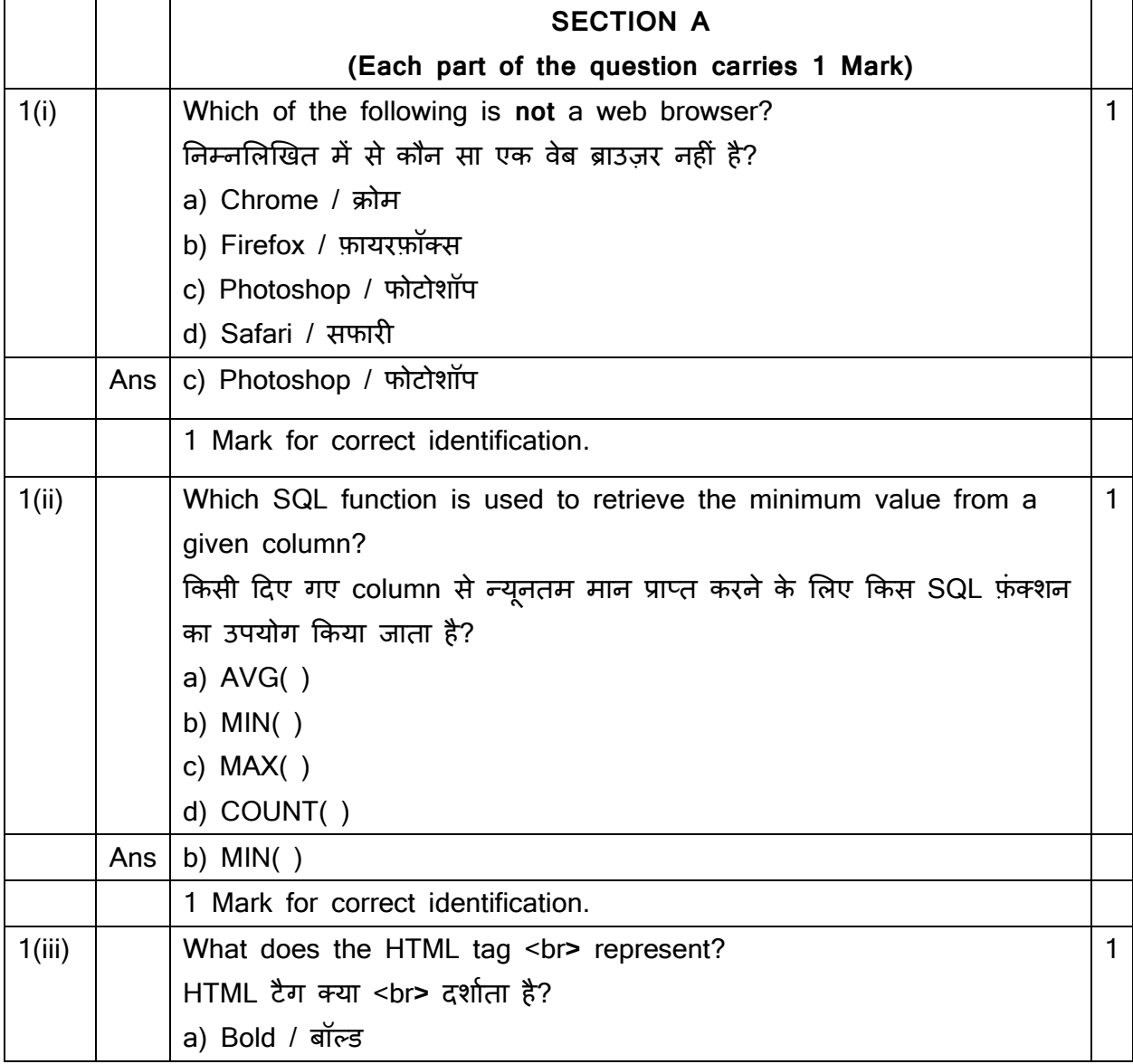

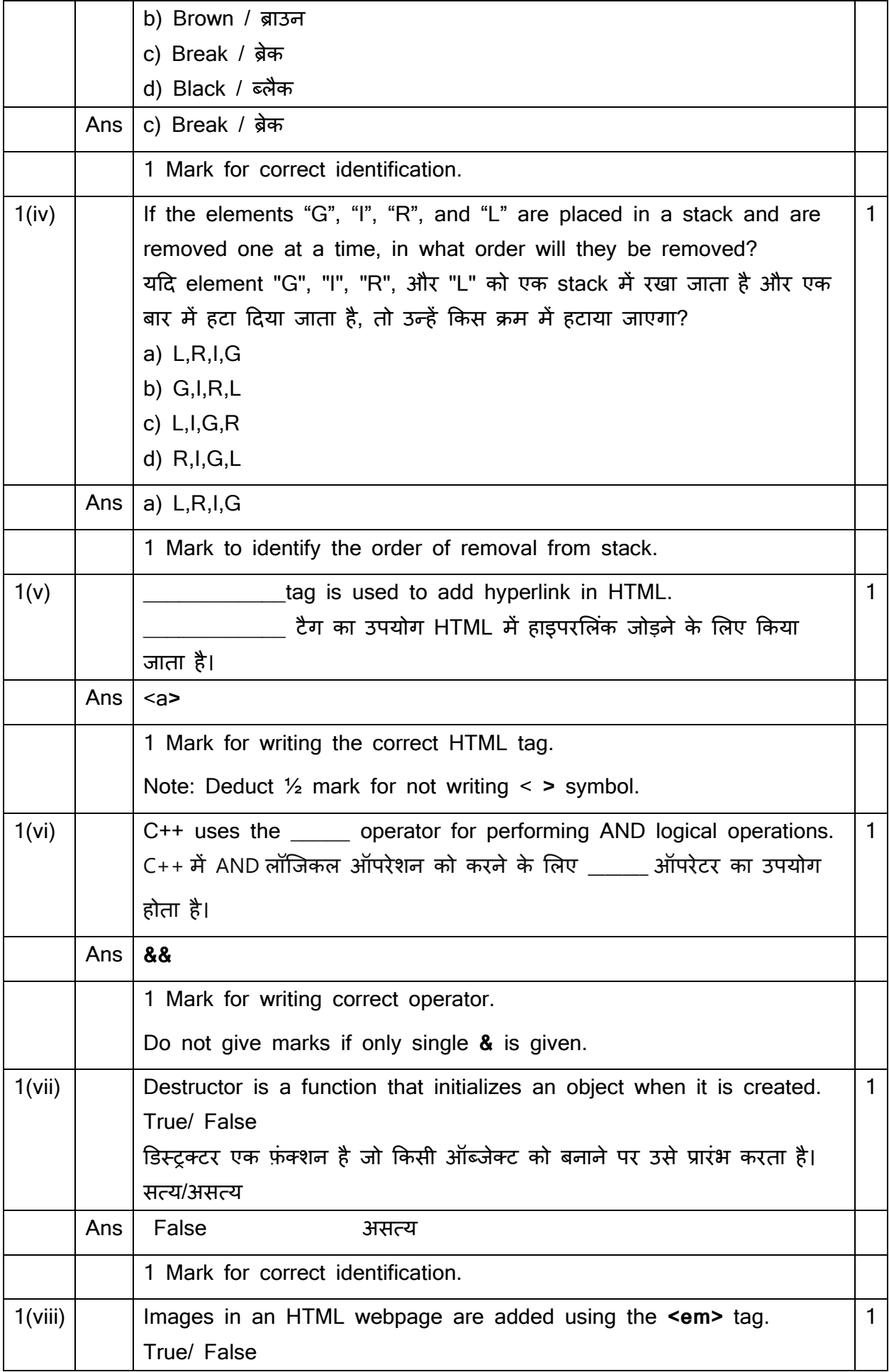

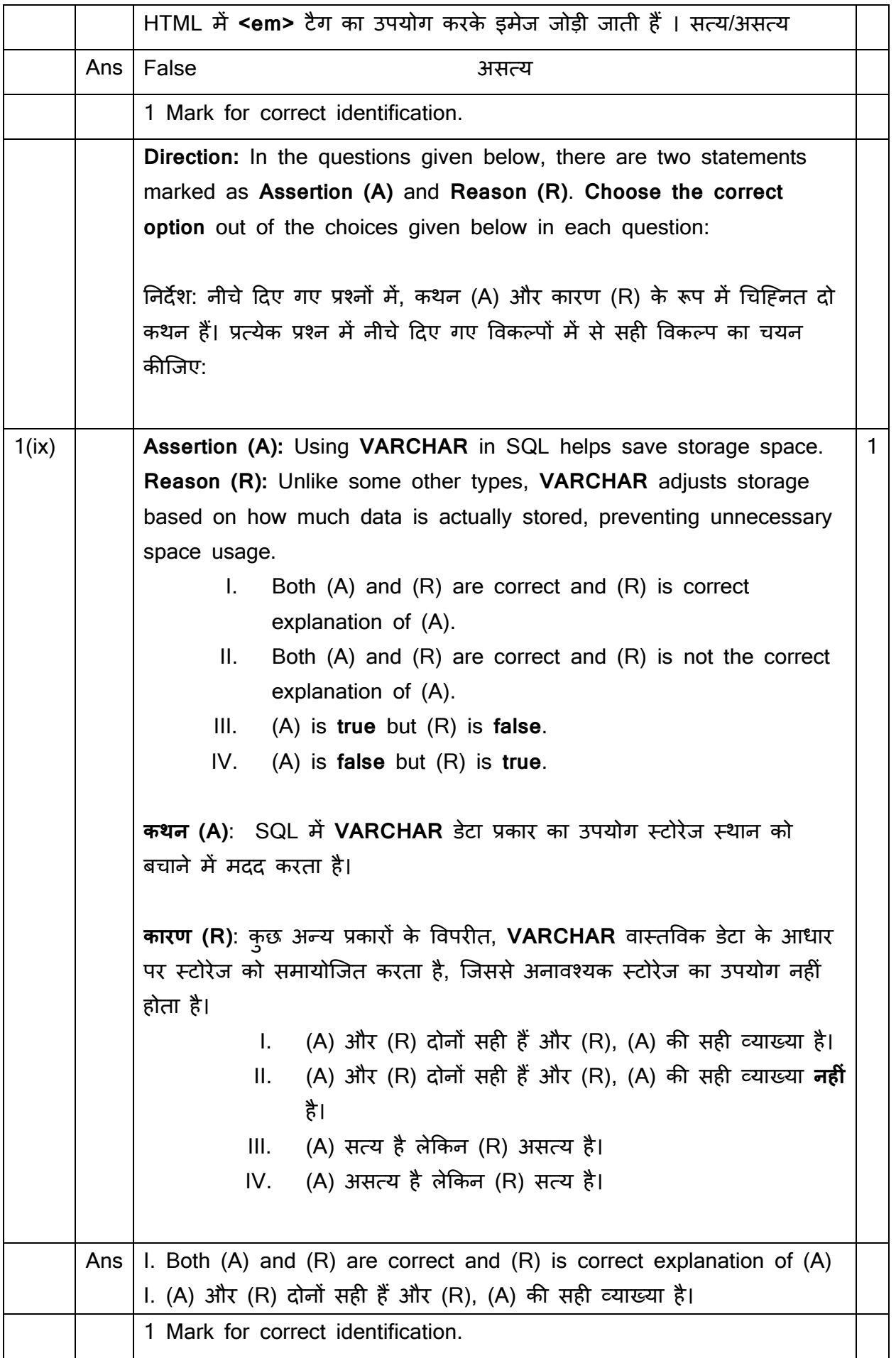

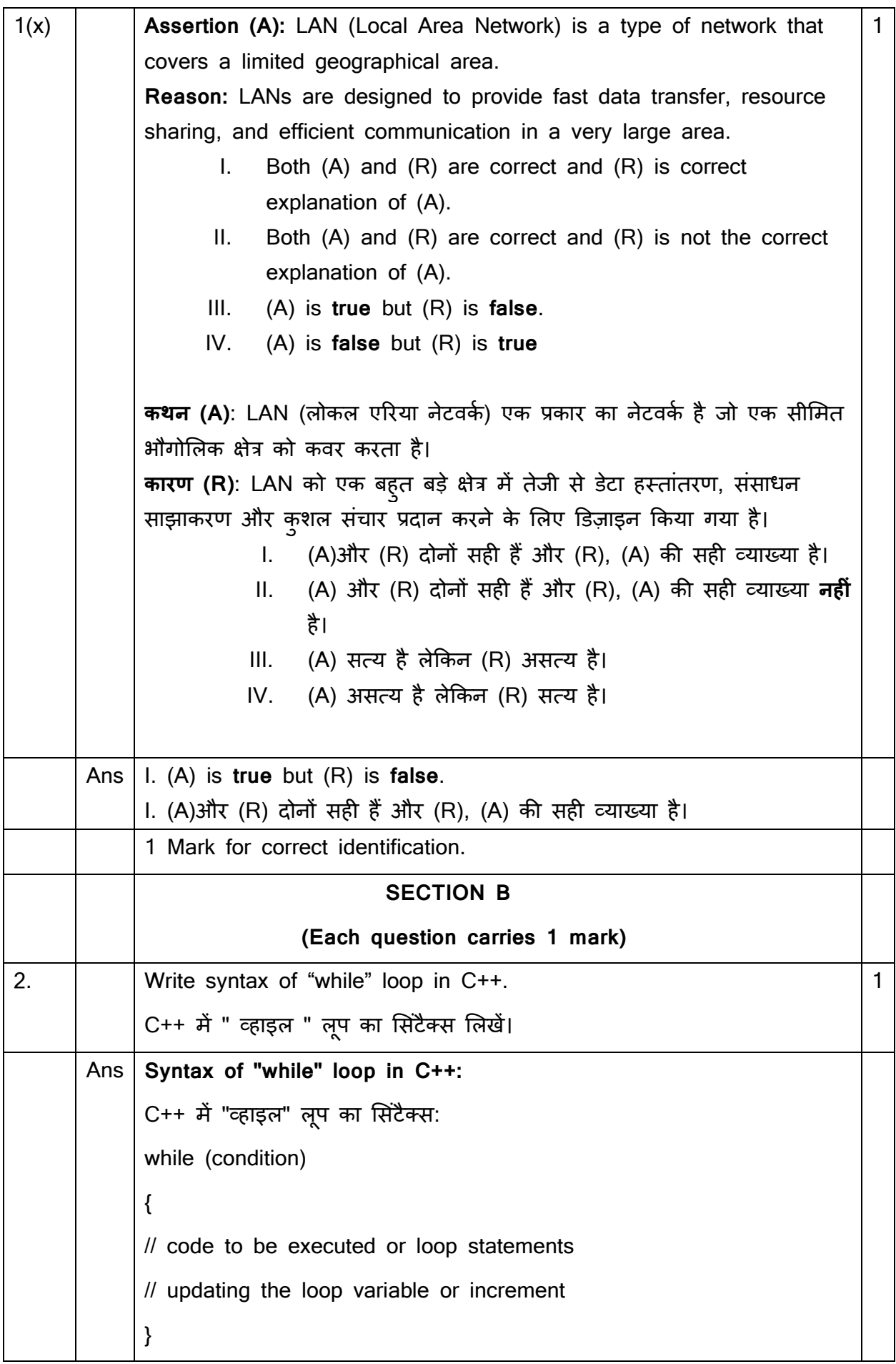

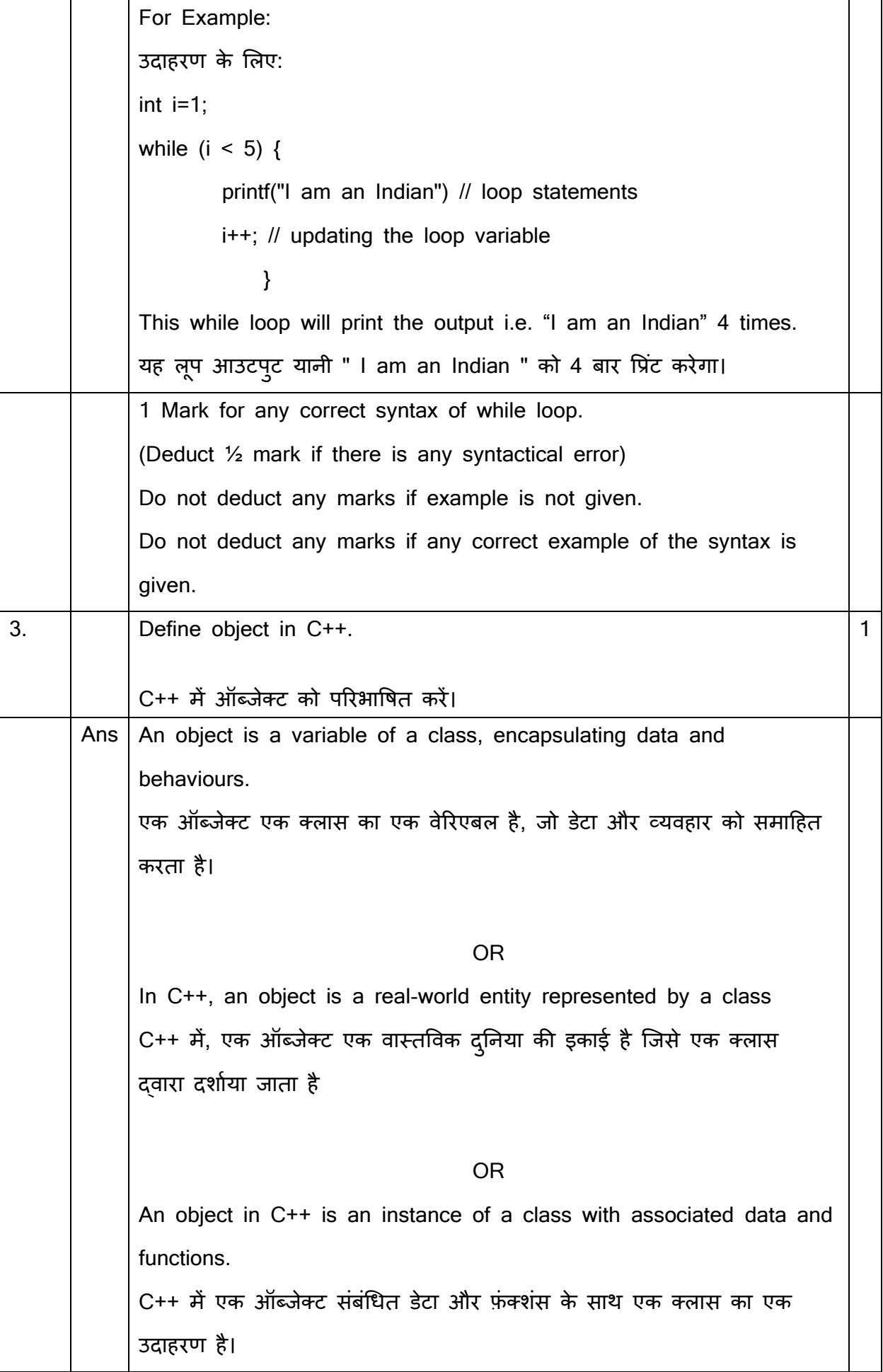

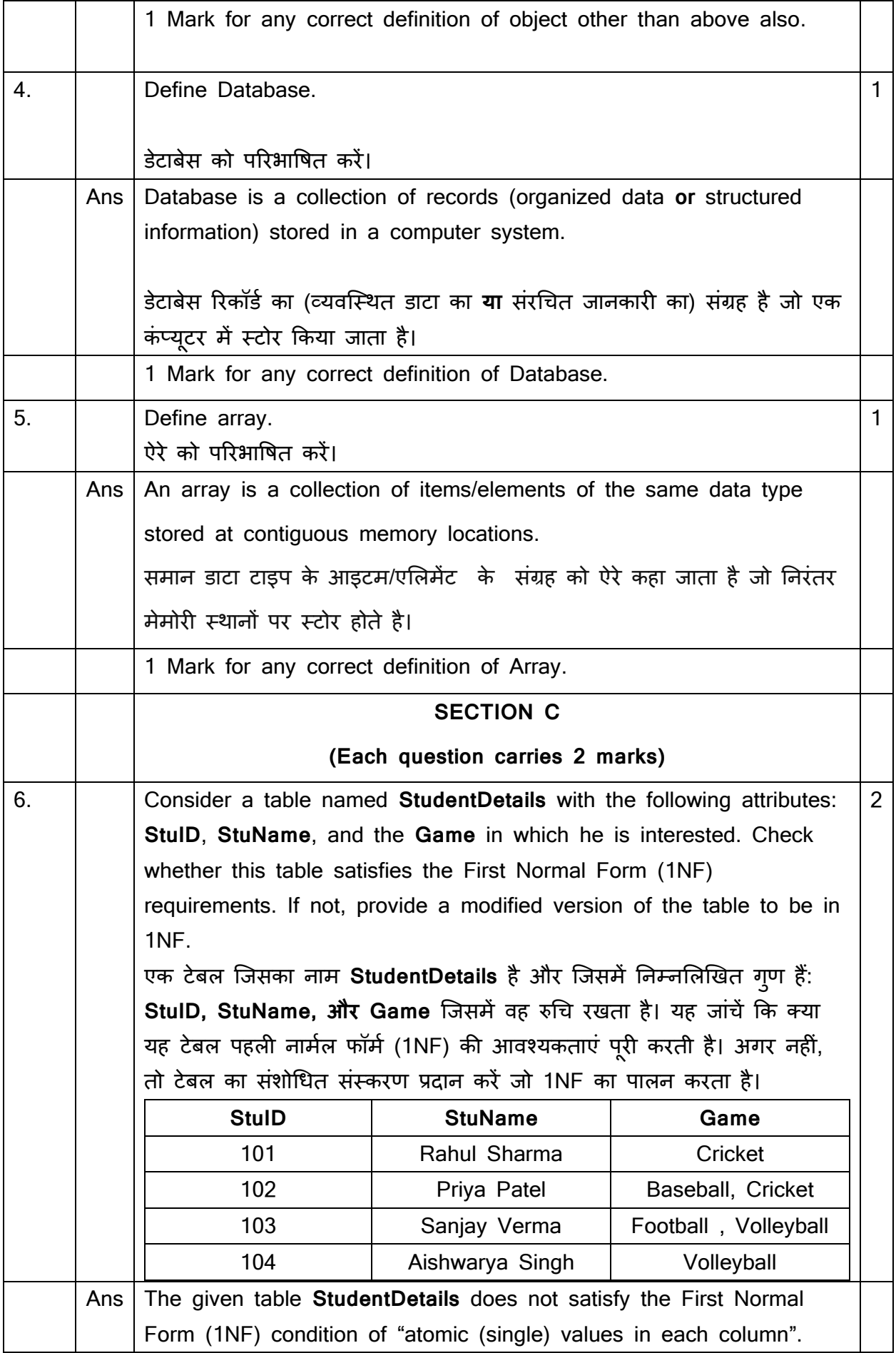

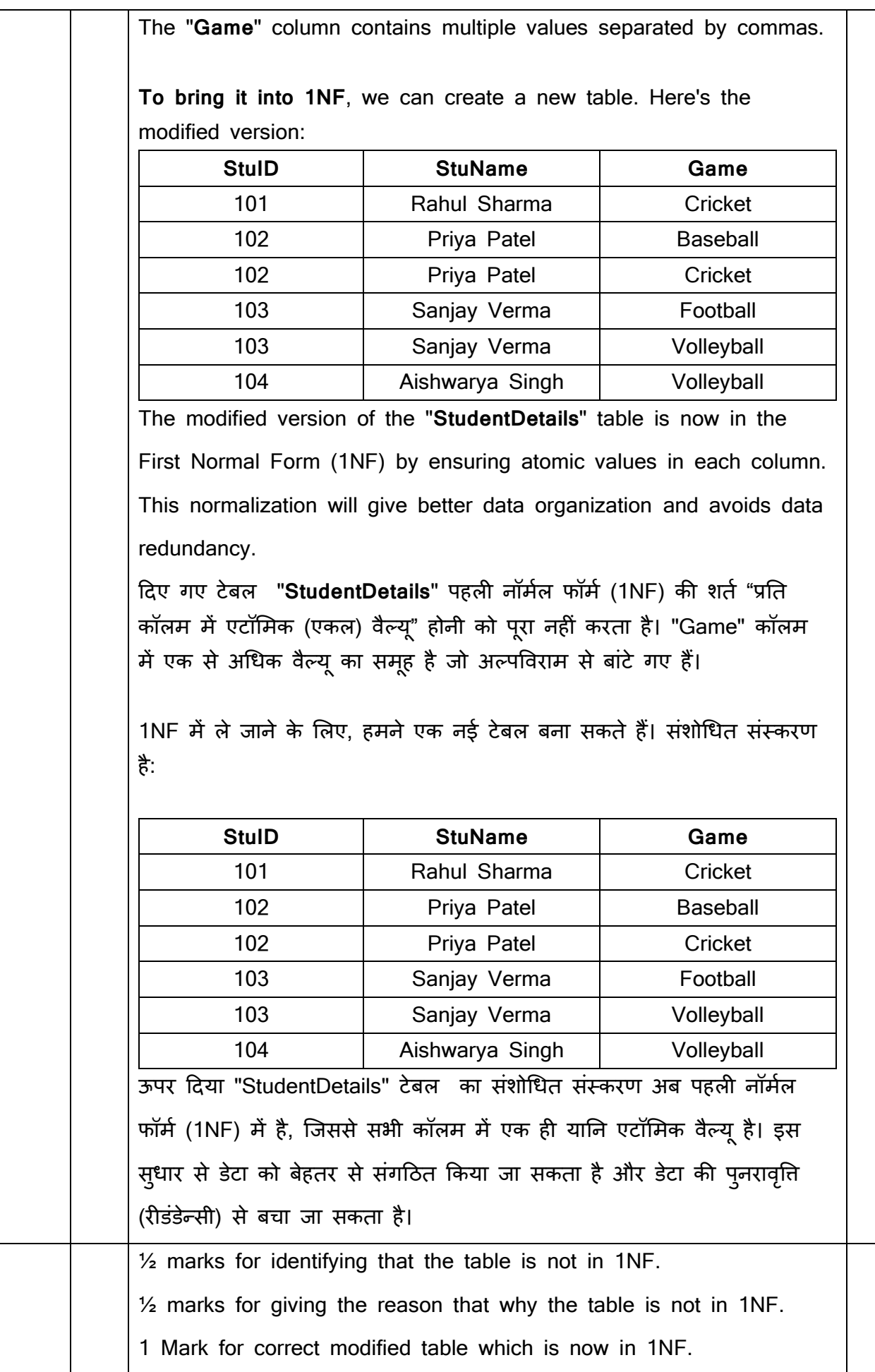

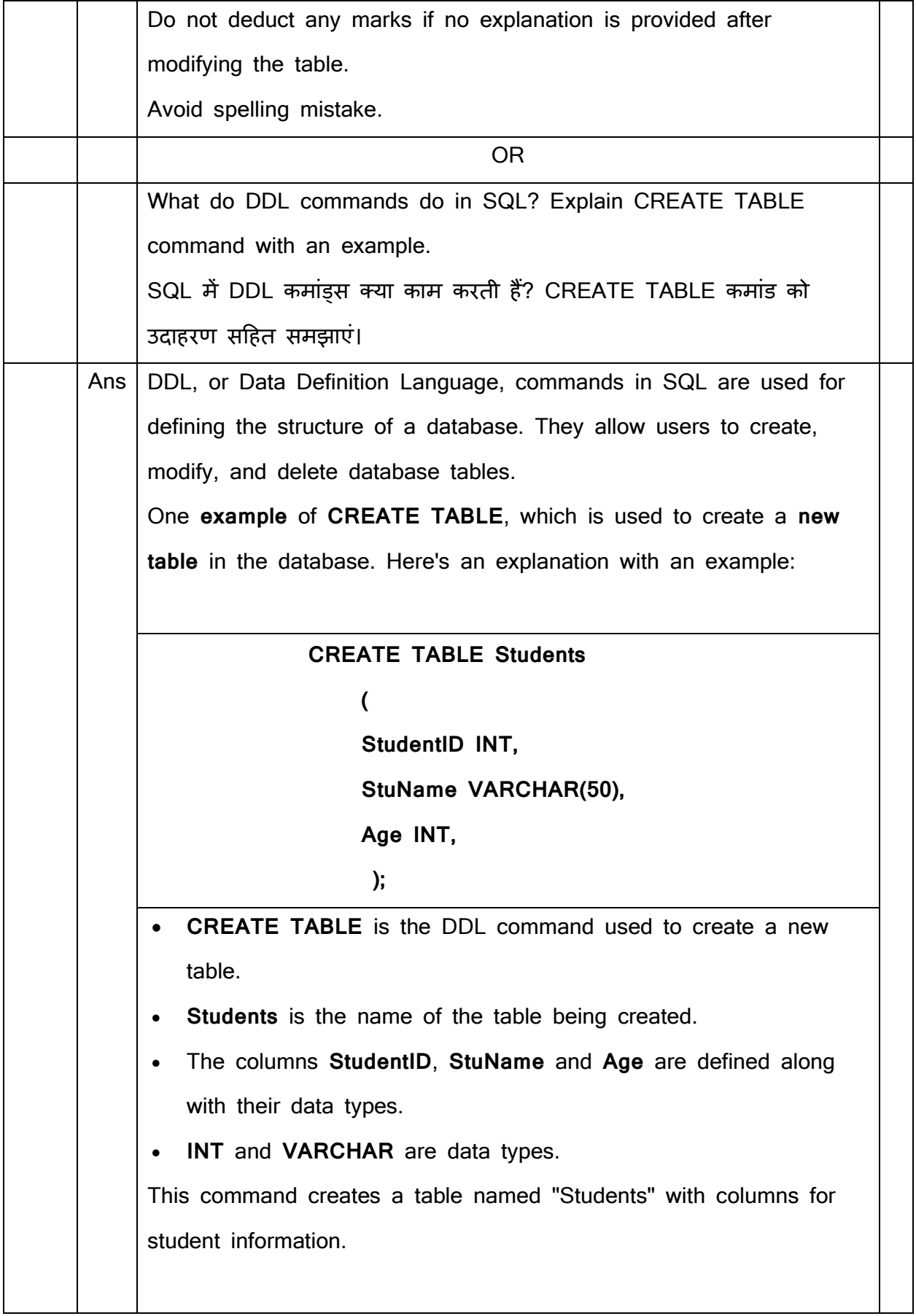

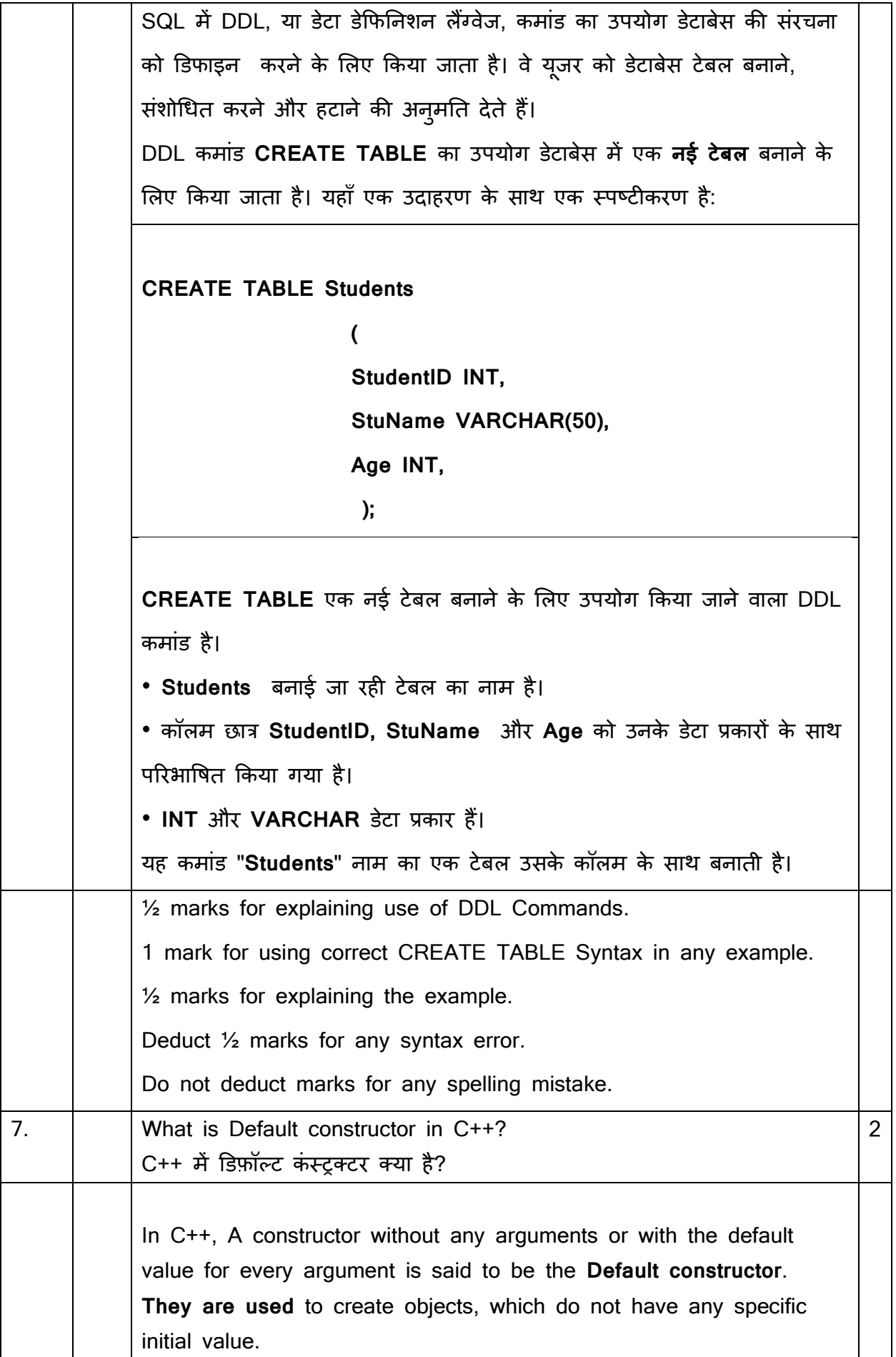

```
C++ में, एक कंस्ट्रक्टर जिसमें कोई भी आर्गुमेंट नहीं होता या प्रत्येक आर्गुमेंट के
शलए डडफ़ॉलट वलै्ूहोती है, उसे 'डिफ़ॉल्ट कीं स्ट्रक्टर' कहा जाता है। इसका उप्ोग 
उन ऑब्जेक््स को बनाने के शलए कक्ा जाता है, जजनमें कोई ववशशष्ट प्रारंशभक 
वैल्यू नहीं होती।
The syntax of a default constructor:
डिफ़ॉल्ट कंस्ट्रक्टर का सिंटेक्स:
class ClassName 
{ 
public:
ClassName( ) 
{ 
// Constructor body 
} 
};
                                  OR / या
Programming example of default constructor:
डिफ़ॉल्ट कंस्ट्रक्टर का प्रोग्रामिंग उदाहरण:
#include <iostream>
using namespace std;
// declare a class
class Wall {
   private:
     double length;
   public:
     // default constructor to initialize variable
     Wall() {
       length = 5.5;
       cout << "Creating a wall." << endl;
       cout << "Length = " << length << endl;
     }
};
int main() {
  Wall wall1;
   return 0;
}
                       The output of the program
Creating a Wall
Length = 5.5
```
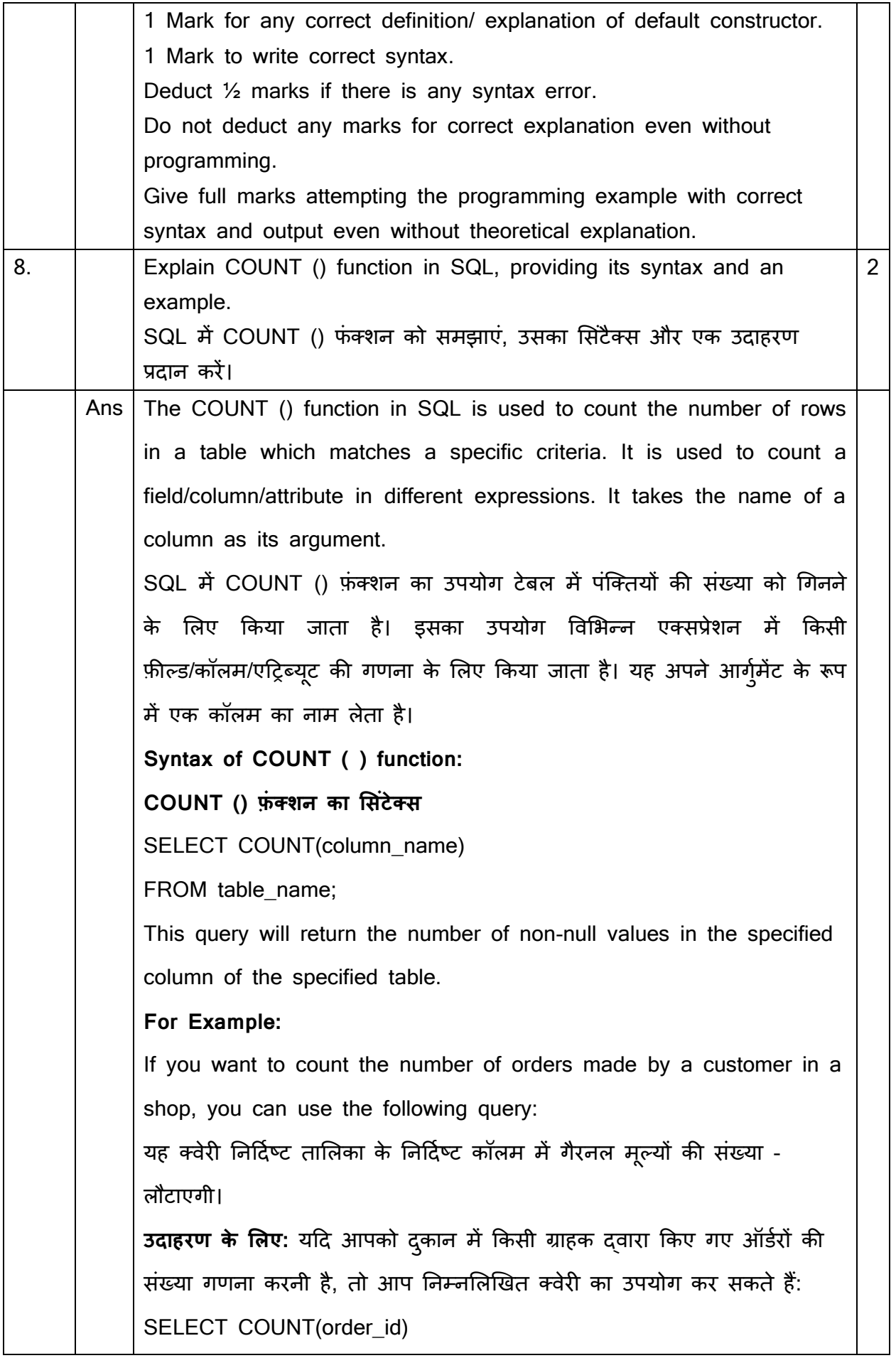

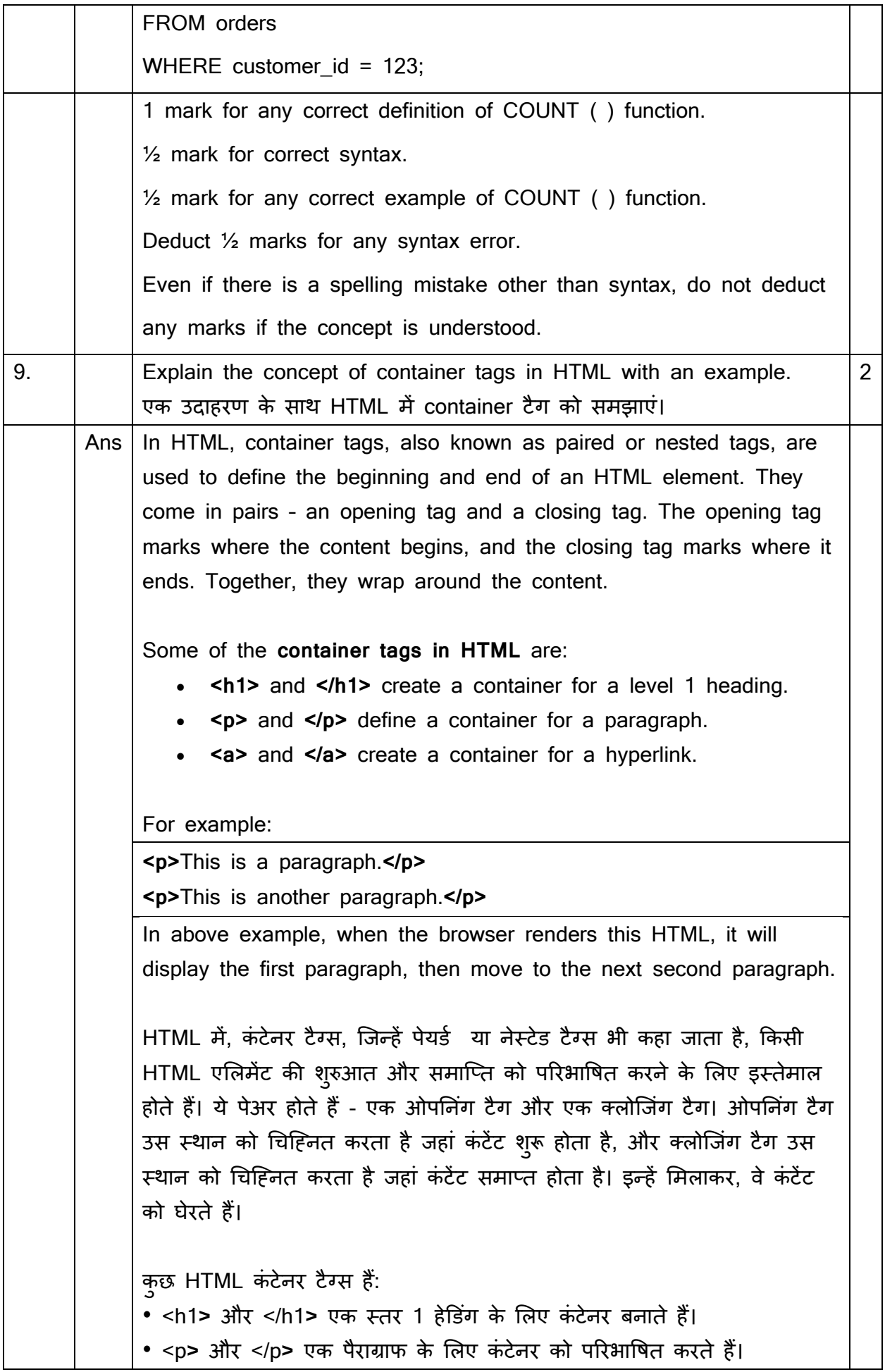

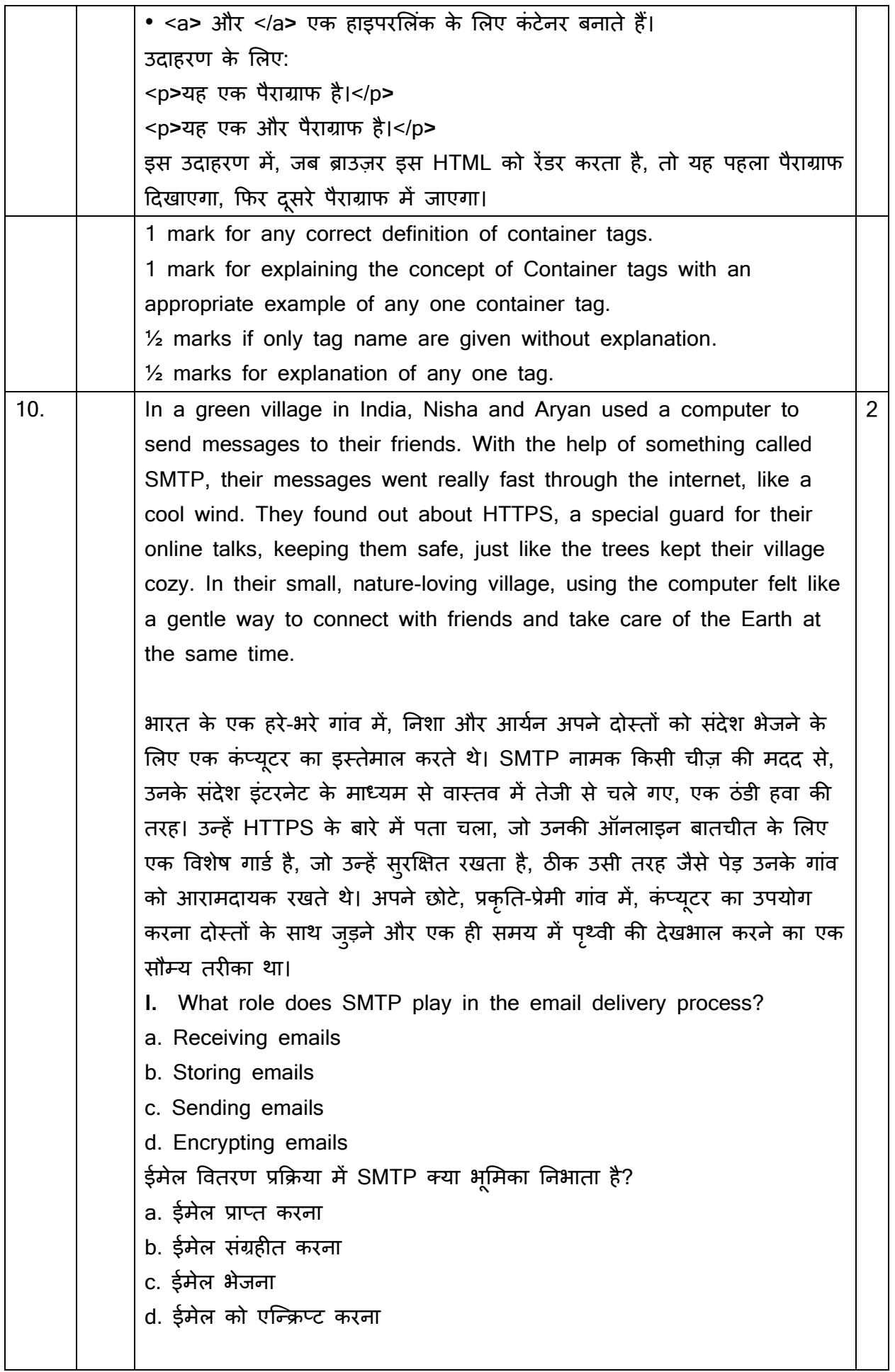

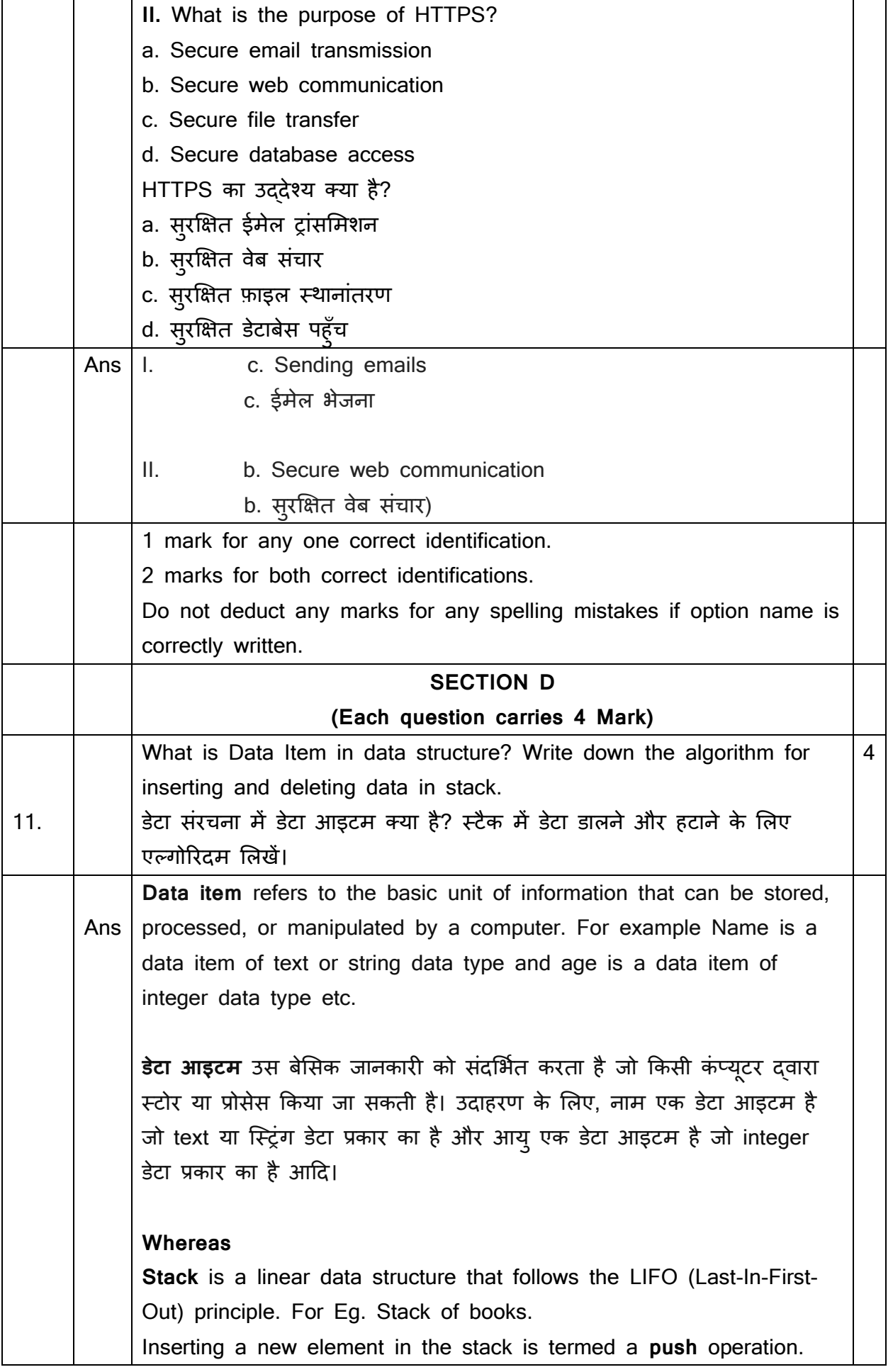

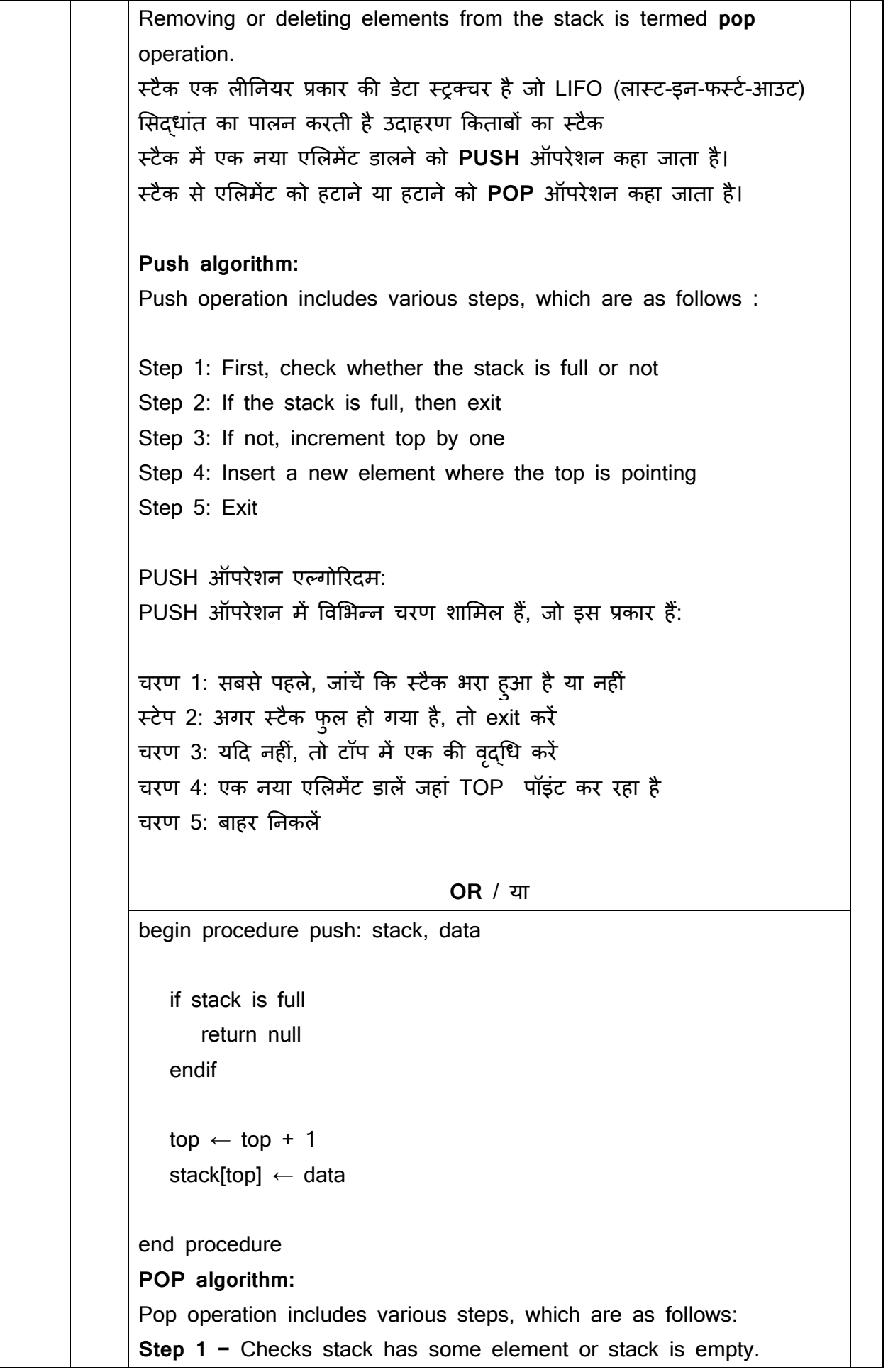

```
Step 2 − If the stack has no element means it is empty then 
display "underflow"
Step 3 − If the stack has element some element, accesses the data 
element at which top is pointing.
Step 4 − Decreases the value of top by 1.
POP ऑपरेशन एलगोररर्दम:
POP ऑपरेशन में विभिन्न चरण शामिल हैं, जो इस प्रकार हैं:
चरण 1 - चेक स्टैक में कुछ तत्व है या स्टैक खाली है।
चरण 2 - यदि स्टैक में कोई तत्व नहीं है जिसका मतलब है कि यह खाली है तो
"अंडरफ्लो" प्रदर्शित करें
चरण 3 - यदि स्टैक में तत्व कुछ तत्व है, तो उस डेटा तत्व तक पहुंचता है जिस
पर शीर्ष इंगित कर रहा है।
चरण 4 − शीिा के मान को 1 से कम करता है।
चरण 5 - पीओपी ऑपरेशन सफलतापूर्वक किया गया।
                               OR / या
If TOP=-1
        return "Underflow"
 endif
     item=Stack[Top]
      top=top-1
      return Item
 end
1 mark for any correct definition of data item in Data Structure with 
example.
1 and 1/2 Marks for each correct algorithm for push and pop. 
Deduct ½ marks if there is any syntax error while writing algorithm.
                                 OR
What is Bubble Sort? Explain with example.
बबल सॉर्ट क्या है? उदाहरण से समझाइए।
Bubble Sort:
Bubble Sort is a sorting algorithm that repeatedly steps through the 
list, compares adjacent elements, and swaps them if they are in the
```
wrong order. The pass through the list is repeated until the list is sorted. For Example: Let's say we have an unsorted list: **5, 2, 9, 1, 5. Pass 1:** Compare 5 and 2 (swap): 2, 5, 9, 1, 5. Compare 5 and 9 (no swap): 2, 5, 9, 1, 5. Compare 9 and 1 (swap): 2, 5, 1, 9, 5. Compare 9 and 5 (swap): 2, 5, 1, 5, 9. **Pass 2:** Compare 2 and 5 (no swap): 2, 5, 1, 5, 9. Compare 5 and 1 (swap): 2, 1, 5, 5, 9. Compare 5 and 5 (no swap): 2, 1, 5, 5, 9. **Pass 3:** Compare 2 and 1 (swap): 1, 2, 5, 5, 9. Compare 2 and 5 (no swap): 1, 2, 5, 5, 9. No more swaps are needed, and the list is sorted. **Sorted List: 1, 2, 5, 5, 9.** Bubble Sort is not the most efficient sorting algorithm for large datasets, but it's easy to understand and implement. बबल सॉर्ट: बबल सॉर्ट एक साधारित सॉर्टिंग एल्गोरिदम है जो सूची में बार-बार चलता है, तत्वों की तुलना करता है, और यदि वे गलत क्रम में हैं, तो उन्हें आपस में बदलता है। सूची के सभी तत्वों पर यह प्रक्रिया बार-बार दोहराई जाती है, जब तक सूची क्रमबद्ध नहीं हो जाती। **उदाहरण:** चलिए मान लें हमें एक क्रमबद्**ध नहीं सूची है: 5, 2, 9, 1, 5** 1. **पास 1:** • 5 और 2 की तुलना करें (बदलें): 2, 5, 9, 1, 5 • 5 और 9 की तुलना करें (बदलाव नहीं हुआ): 2, 5, 9, 1, 5 • 9 और 1 की तुलना करें (बदलें): 2, 5, 1, 9, 5 • 9 और 5 की तुलना करें (बदलें): 2, 5, 1, 5, 9 2. **पास 2:** • 2 और 5 की त़्लना करें (बदलाव नहीं ह़आ): 2, 5, 1, 5, 9 • 5 और 1 की तुलना करें (बदलें): 2, 1, 5, 5, 9 • 5 और 5 की तुलना करें (बदलाव नहीं हुआ): 2, 1, 5, 5, 9 3. **पास 3:**

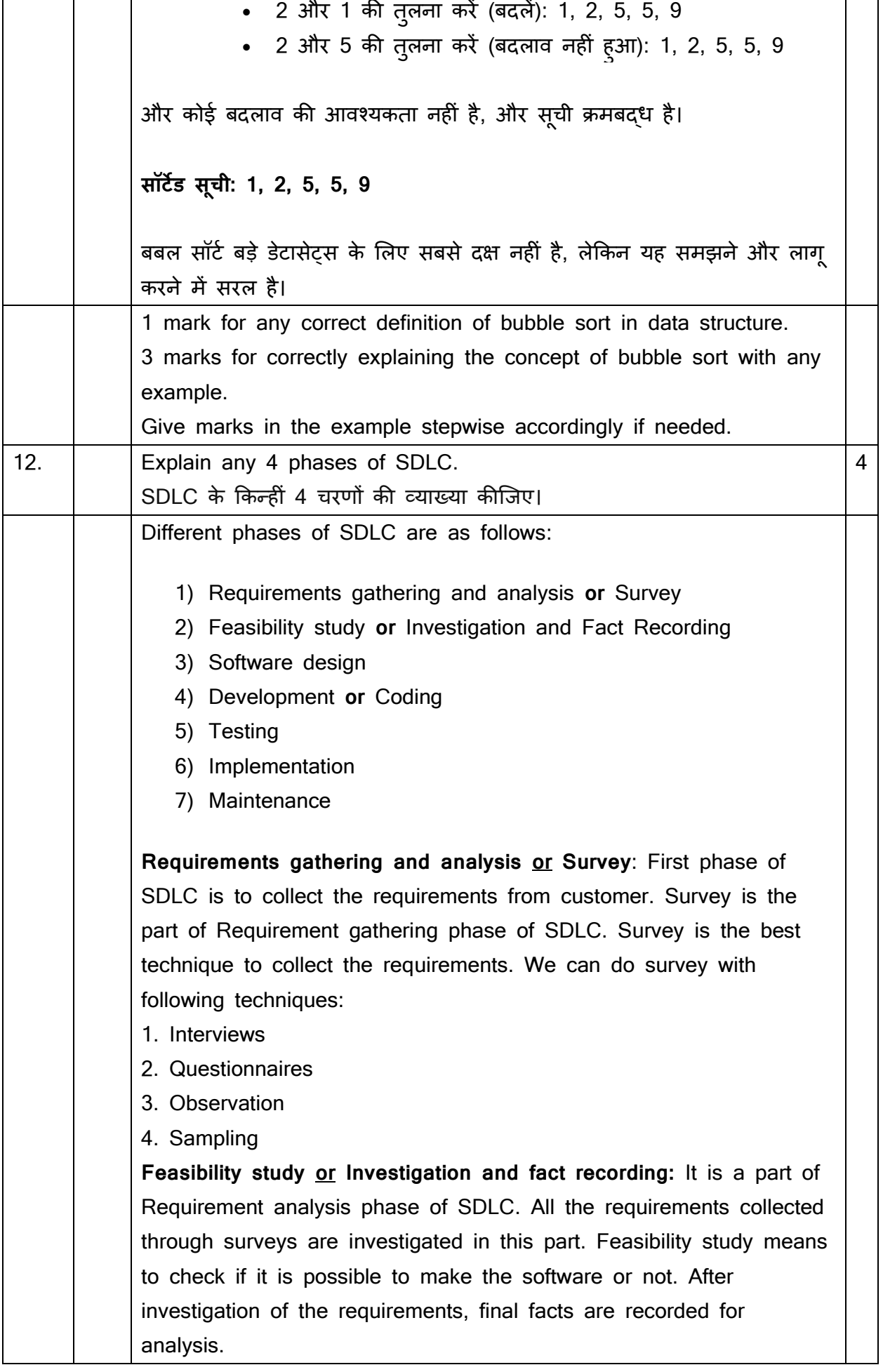

**Software Design:** The next stage of SDLC is the Design phase. During the design phase, developers and technical architects start the high-level design of the software and system to be able to deliver each requirement.

## **Development or Coding**

This phase of SDLC comes when we have gathered the requirements and when our design is ready. The software developer starts coding according to the requirements and the design.

#### **Testing**

Testing is done before the software is delivered to customers so that the software exactly matches their requirements. Testers usually find errors or bugs in the software in this phase. There are two types of testing methods:

**1. Black Box testing:** The technique of testing without having any knowledge of the interior workings of the software is called black-box testing. The tester cannot see the code but only can use the software to find any bugs or errors.

**2. White Box testing:** White-box testing is the detailed investigation of internal workings of the code. White-box testing is also called glass testing or open-box testing. In order to perform whitebox testing on an application, a tester needs to know the internal workings of the code.

## **Implementation**

In this phase, the system is installed to support the required function for which it is developed. It includes user notification, user training, installation of hardware, installation of software onto production computers, and integration of the system into daily work processes. This phase continues until the system is operating in production in accordance with the defined user requirements.

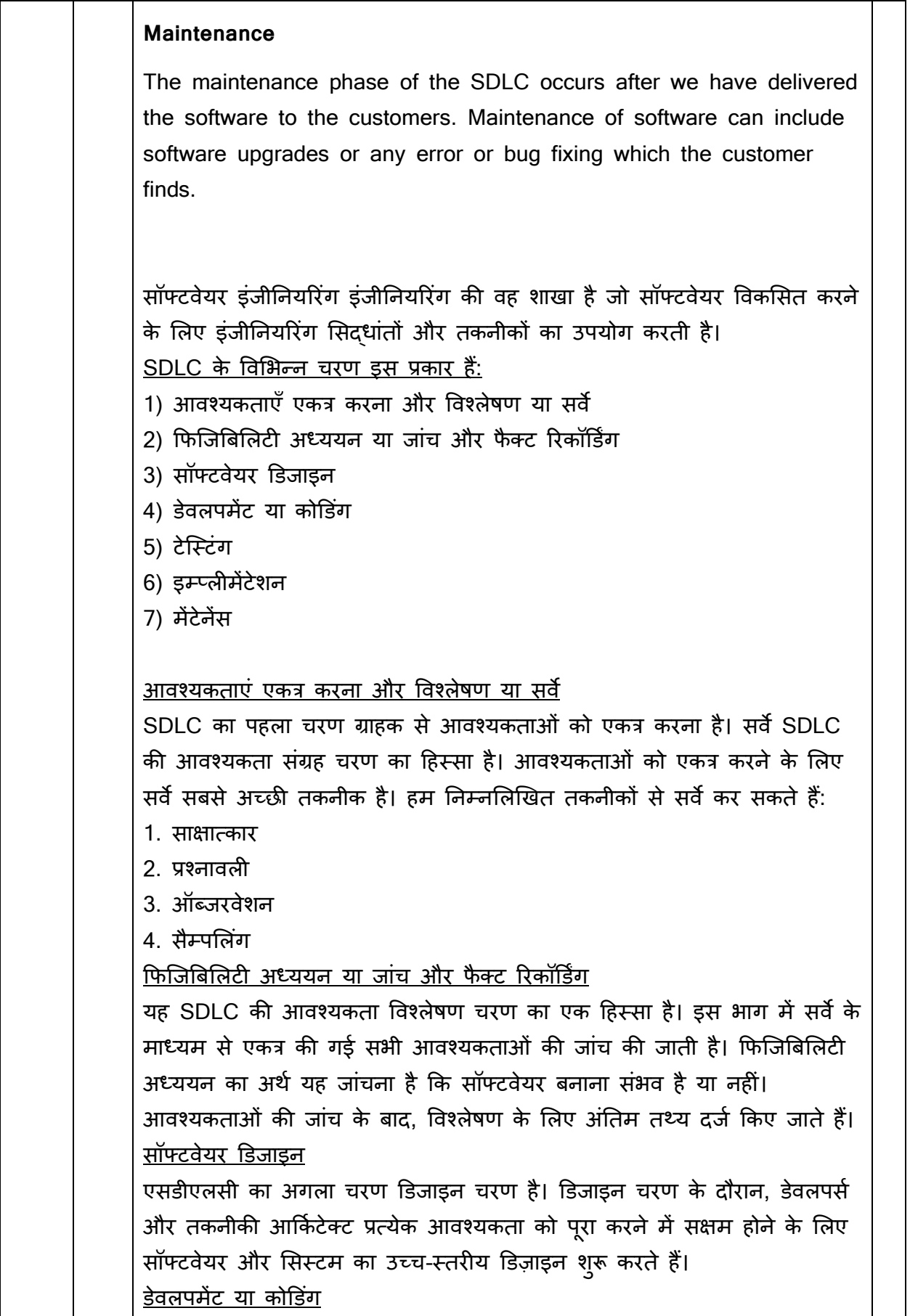

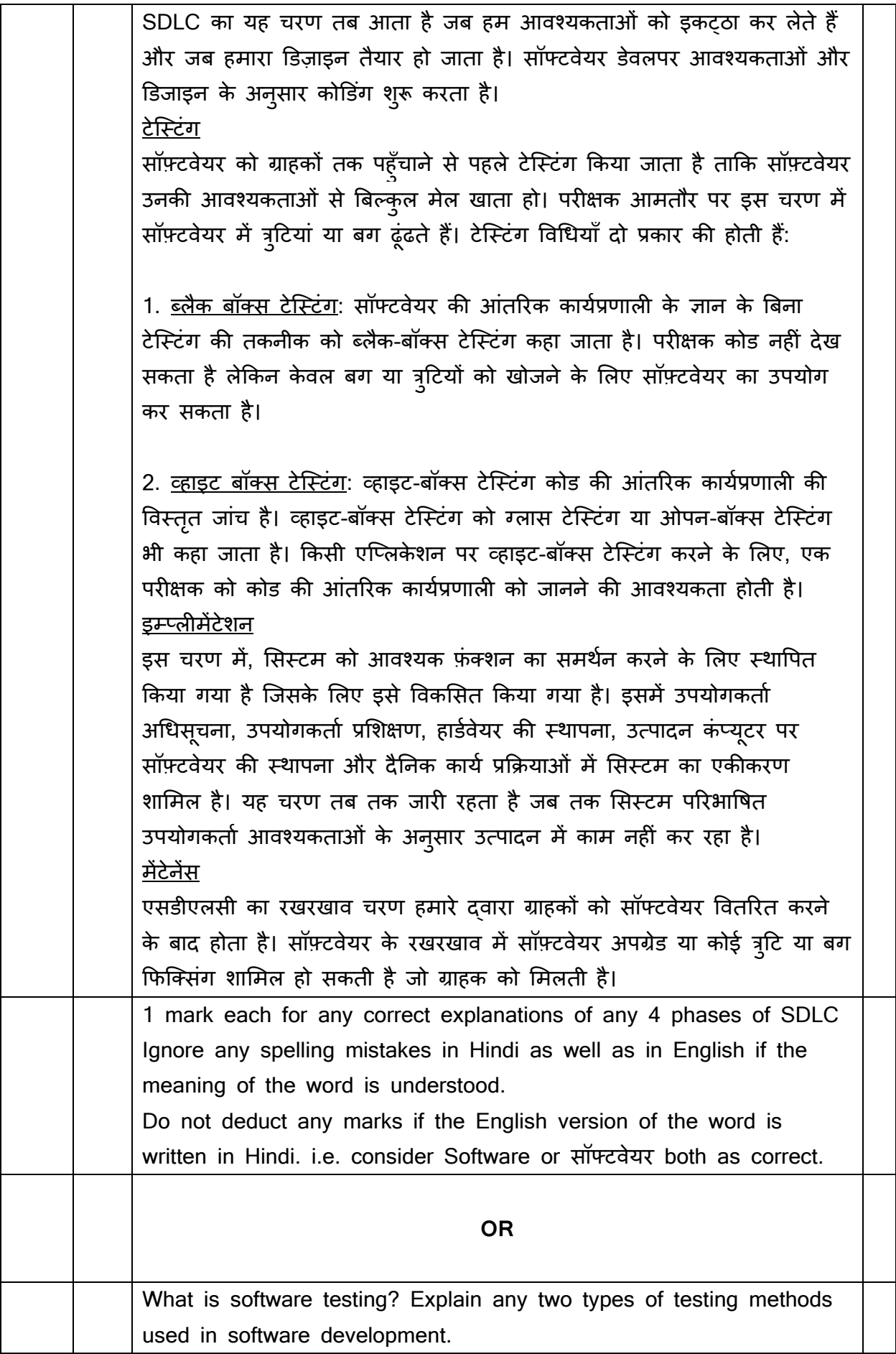

सॉफ्टवेयर परीक्षण क्या है? सॉफ्टवेयर विकास में प्रयुक्त किन्हीं दो प्रकार की परीक्षण विधियों को स्पष्ट कीजिए। **Software testing** is the process of evaluating and verifying that a software does what it is supposed to do. **There are two methods of testing** 1) White Box testing 2) Black Box testing **White Box Testing:** White box testing is a testing technique that focuses on the internal logic, structure, and code of the software. Testers who perform white box testing have access to the source code, and they design test cases based on the knowledge of how the software is implemented. The goal is to ensure that each individual component and the entire system work as expected. White box testing involves checking the internal code and logic of the software, and an example could be testing a sorting algorithm to ensure it correctly arranges elements. **Example of White Box Testing:** Imagine you are testing a function in a calculator application that adds two numbers. In white box testing, you would look at the actual code of the "add" function. You might design test cases to check if it correctly handles positive and negative numbers, if it works with decimals, or if it handles edge cases like adding zero. **Black Box Testing:** Black box testing, on the other hand, is a testing method where the internal logic, structure, and implementation details of the software are not known to the tester. Test cases are designed based on the specifications and requirements of the software. The goal is to ensure that the software functions as intended, regardless of its internal workings. Black box testing, on the other hand, focuses on the external functionality without knowledge of internal code, and an example might be testing a search feature on a website to ensure it returns relevant results without knowing the underlying search algorithm. **Example of Black Box Testing:** Consider testing a login functionality

in a website. In black box testing, you don't need to know how the

login code is implemented. You would design test cases to check if the login works with valid and invalid credentials, if it handles password recovery, and if it redirects users to the correct pages upon login.

 Both testing methods are crucial for comprehensive software quality assurance.

## **सफे द ब़ॉक्स पर क्षण:**

सफेद बॉक्स परीक्षण एक परीक्षण तकनीक है जो सॉफ़्टवेयर के आंतरिक तर्क, संरचना, और कोड पर केंद्रित है। वह टेस्टर्स जो सफेद बॉक्स परीक्षण करते हैं, उन्हें स्रोत कोड तक पहुंच होती है, और उन्होंने सॉफ़्टवेयर के कैसे अमल हो रहा है की जानकारी के आधार पर टेस्ट केस डिज़ाइन किए जाते हैं। इसका उद्देश्य है सुनिश्चित करना कि प्रत्येक व्यक्ति घटक और पूरे सिस्टम को उम्मीद के अनुसार काम करते हैं। सफेद बॉक्स परीक्षण में सॉफ़्टवेयर के आंतरिक कोड और तर्क की जांच होती है, जैसे कि तत्वों को सही ढंग से क्रमबद्ध करने के लिए सॉर्टिंग एल्गोरिदम का परीक्षण करना।

## **सफे द ब़ॉक्स पर क्षण का उदाहरण:**

सोचें कि आप एक कैलकुलेटर एप्लिकेशन में दो नंबर जोड़ने वाले एक फ़ंक्शन को टेस्ट कर रहे हैं। सफेद बॉक्स परीक्षण में, आप "जोड़" फ़ंक्शन के वास्तविक कोड पर नजर डालेंगे। आप यह तय कर सकते हैं कि यह सही तरह से सकारात्मक और नकारात्मक संख्याओं का सही से उपयोग करता है, या यह जीरो को जोड़ने के साथ कैसे सामर्थ्यपूर्ण है।

## ब्लैक बॉक्स परीक्ष**ण**:

ब्लैक बॉक्स परीक्षण, दूसरी ओर, एक परीक्षण विधि है जिसमें सॉफ़्टवेयर के आंतरिक तर्क, संरचना, और अंकुश का ज्ञान टेस्टर के पास नहीं होता है। टेस्ट केस विशेषज्ञता और आवश्यकताओं के आधार पर डिज़ाइन किए जाते हैं। इसका उद्देश्य है सुनिश्चित करना कि सॉफ़्टवेयर इच्छित रूप से काम करता है, चाहे इसके आंतरिक काम कुछ भी हों।ब्लैक बॉक्स परीक्षण, दूसरी ओर, आंतरिक कोड के बिना बाह्यिक क्रियावली पर केंद्रित है, जैसे कि एक वेबसाइट पर खोज सुनिश्चित करना कि यह अंशकों का नीति से मेल खाता है बिना उदाहरण के सुनिश्चित करता है कि इसके परिचालन में कोई बाधा नहीं है।

## **ब्लैक ब़ॉक्स पर क्षण का उदाहरण:**

एक वेबसाइट में लॉगिन कार्यक्षमता का परीक्षण करना कोई उदाहरण है। ब्लैक बॉक्स परीक्षण में, आपको यह नहीं पता होता कि लॉगिन कोड कैसे लागू किया गया है। आप यह सुनिश्चित करने के लिए टेस्ट केस डिज़ाइन करेंगे कि सही और गलत प्रमाण पत्रों के साथ लॉगिन करता है, क्या यह पासवर्ड पुनर्प्राप्ति को

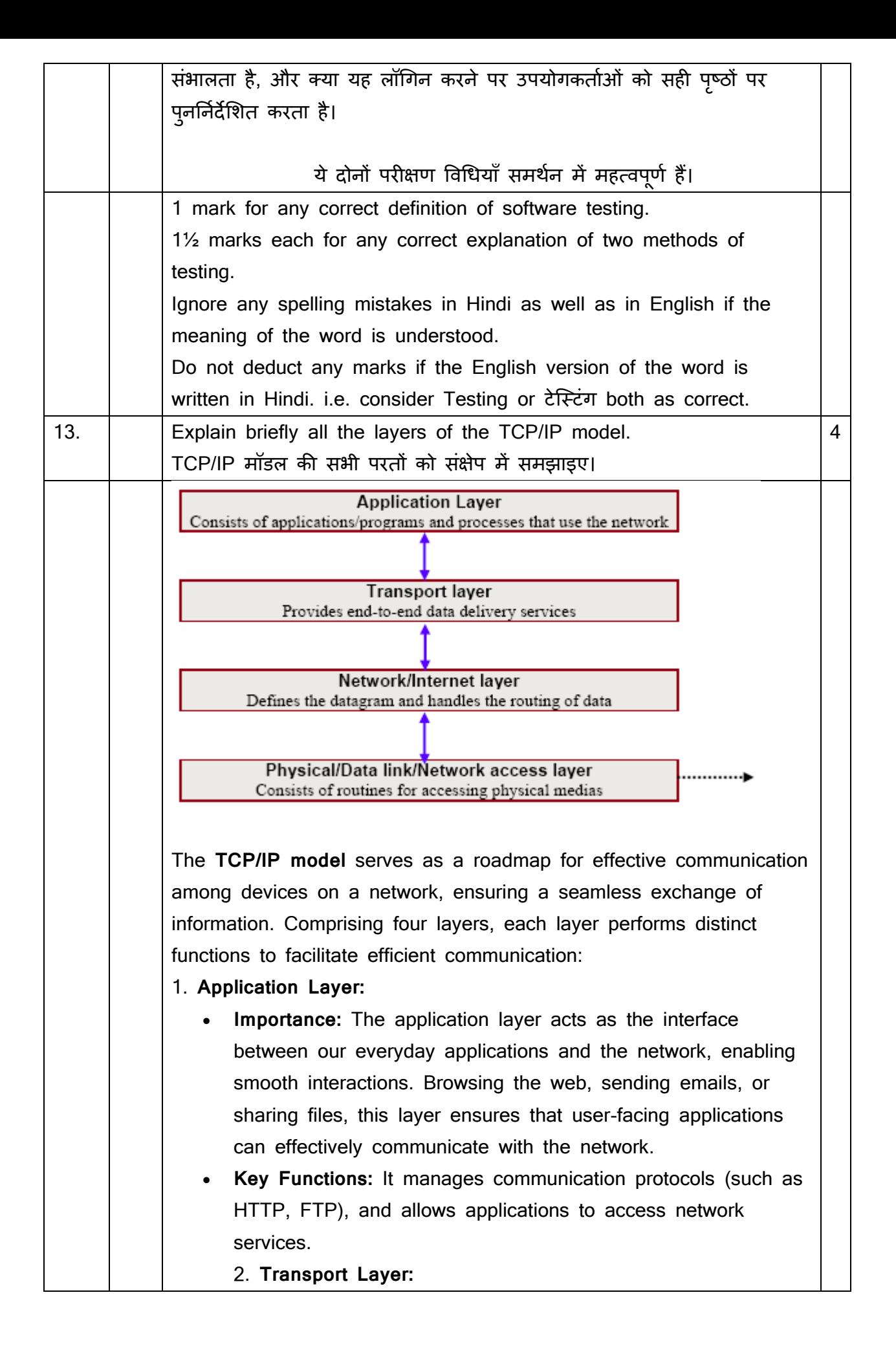

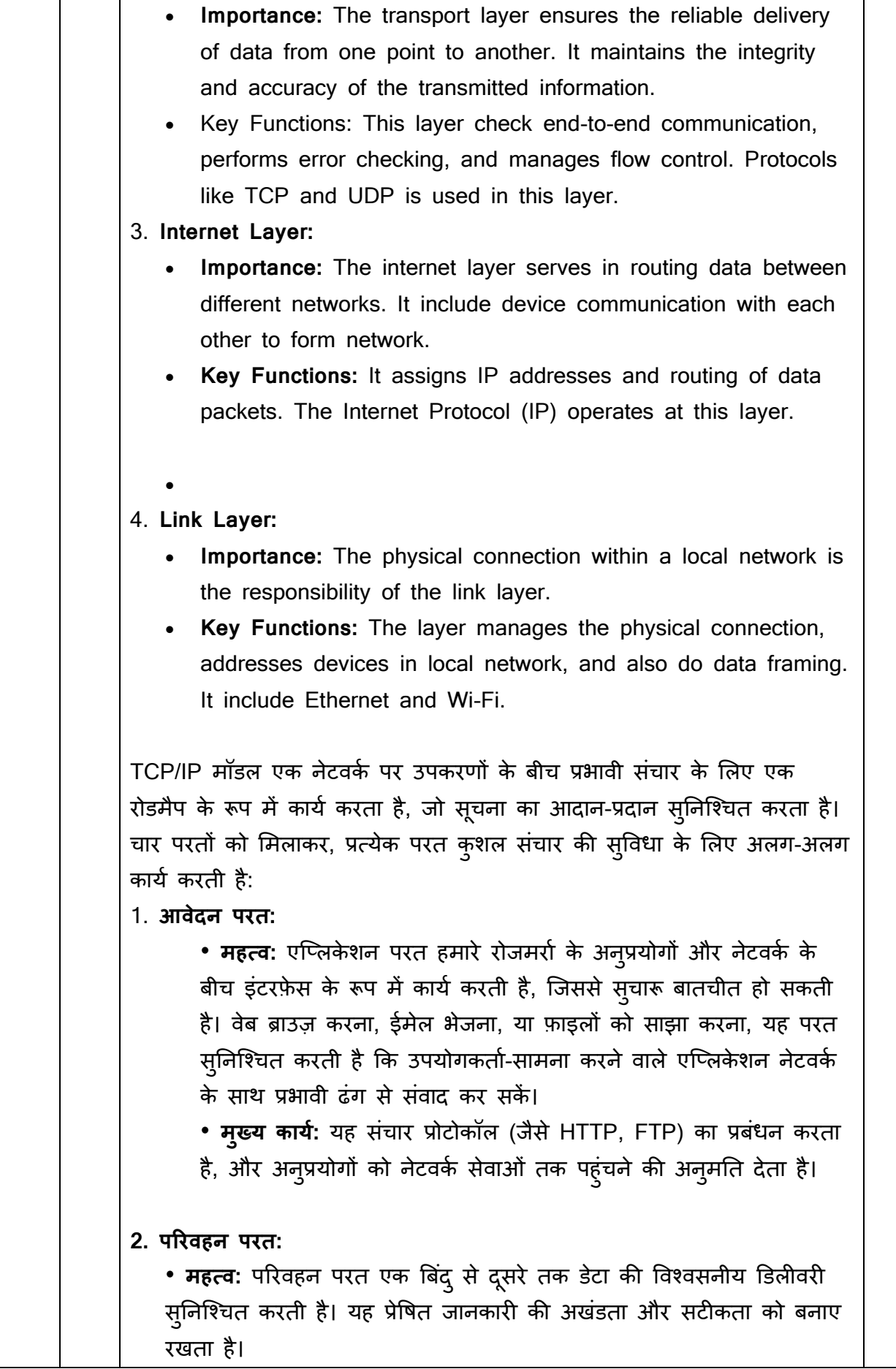

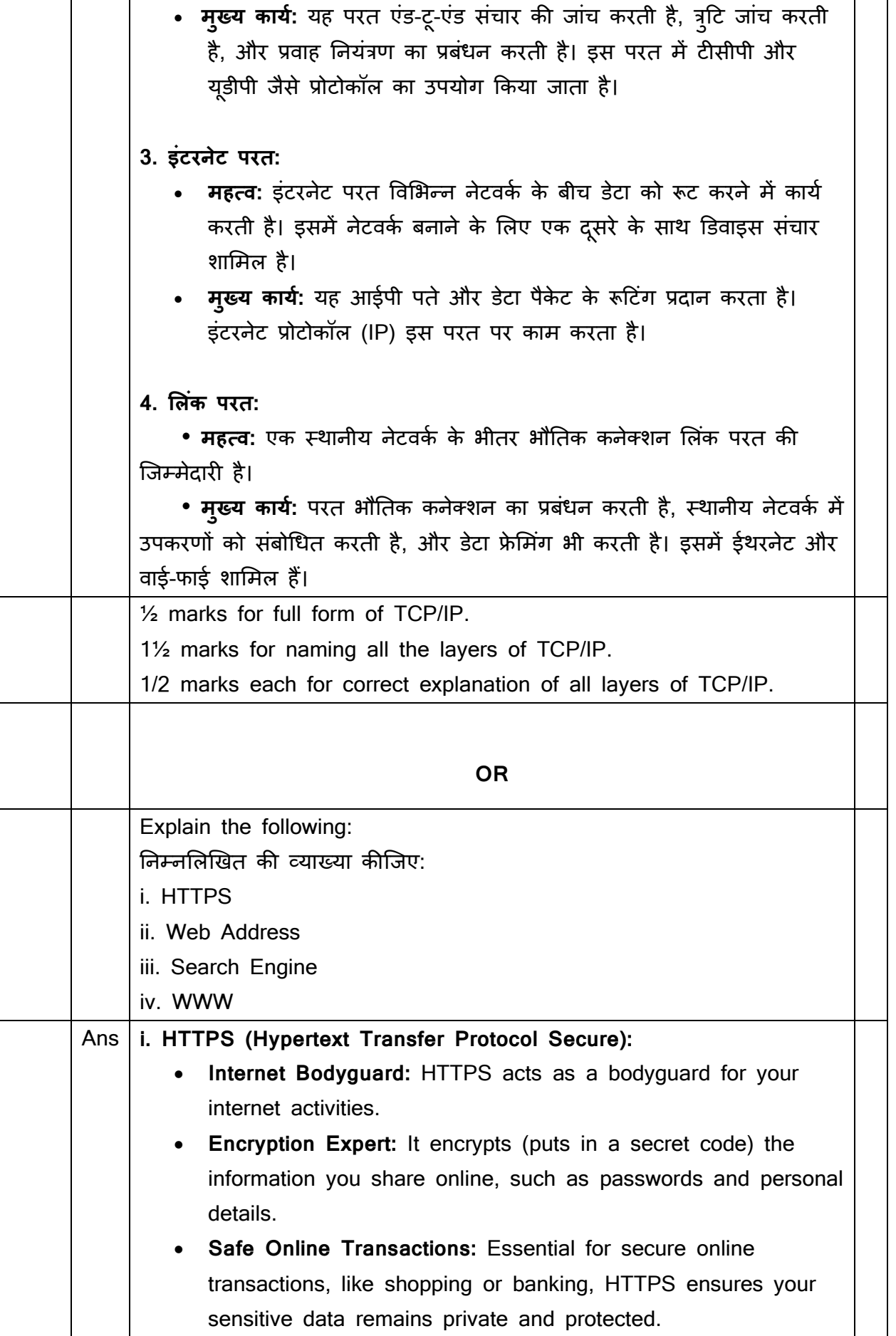

**Trusted Connection:** When you see "https://" in a website's address, it's a sign that your connection to that site is safe and secure. Without HTTPS, personal information could be at risk during online interactions.

#### **ii. Web Address:**

Web Address or also named as URL (**Uniform Resource Locator**) is a unique identifier used to locate a resource on the Internet. Every webpage on internet have unique address to help people locate it. It is also referred to as a URL. It consist of multiple parts i.e. including a protocol and domain name.

## **iii. Search engine:**

A search engine is a tool on the internet that helps you find information by looking through a huge collection of websites. It is like a super-smart librarian for the internet. When you type something into a search engine, like Google, it looks through billions of web pages and quickly finds and shows you all the websites, articles, and pictures related to what you want to know.

## **iv. WWW**

WWW is a collection of documents and other web resources which are identified by URLs and can be accessed and searched by web browsers via the Internet. WWW is also called the Web and it was invented by Tim Berners-Lee in 1989. All the web pages can be viewed only with the help of web browser.

# **i. HTTPS (हाइपरटेक्स्ट्ट राींसफर प्रोटोक़ॉल सरुक्षक्षत):**

एचटीटीपीएस एक सुरक्षित इंटरनेट प्रोटोकॉल है जो वेबसाइट्स से डेटा डाउनलोड और अपलोड करने की सुरक्षित अनुमति देता है। जब आप किसी सुरक्षित वेबसाइट पर होते हैं (जिसका यूआरएल "https://" से शुरू होता है), तो आपका डेटा एन्क्रिप्ट होता है, जिससे अनधिकृत व्यक्तियों को इसे पढ़ना कठिन हो जाता है। **ii. वेब एड्रेस:**

वेब एड्रेस एक विशिष्ट पहचानकर्ता है जिसका उपयोग इंटरनेट पर किसी संसाधन का पता लगाने के लिए किया जाता है। इंटरनेट पर हर वेबपेज का अपना विशिष्ट पता होता है जजससे लोगों को उसका पता लगाने में मर्दर्द शमलती है। इसे URL (Uniform Resource Locator) भी कहा जाता है। वेब एड्रेस में कई भाग होते हैं: एक प्रोटोकॉल और डोमेन नाम सदहत।

**iii. सचट इींजन :**

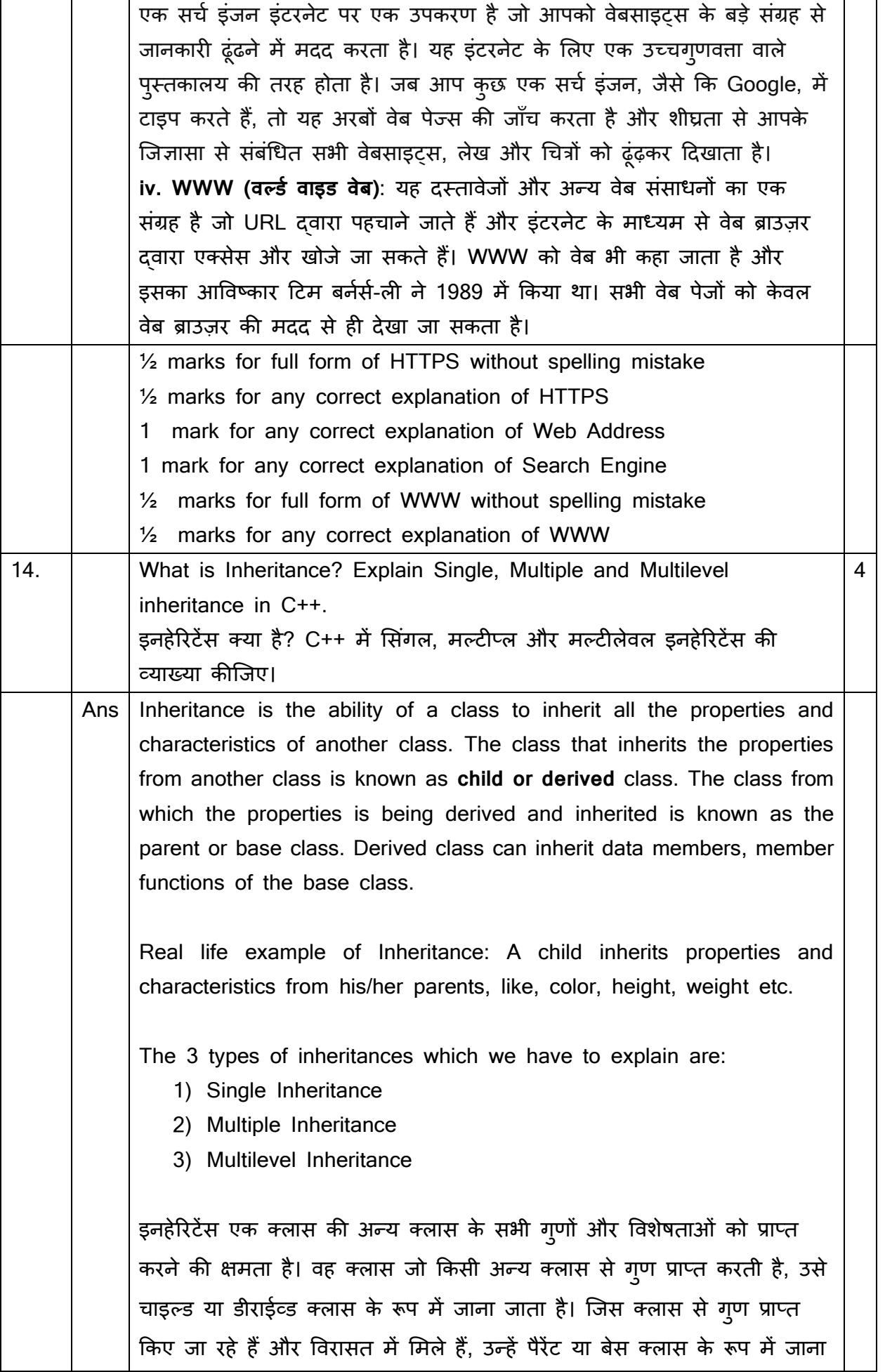

जाता है। चाइल्ड क्लास डेटा सदस्यों, बेस क्लास के मेम्बरऔर फंक्शन को प्राप्त कर सकता है।

इनहेरिटेंस का वास्तविक जीवन उदाहरण: एक बच्चे को अपने माता-पिता से गुण और विशेषताएं विरासत में मिलती हैं, जैसे रंग, ऊंचाई, वजन आदि।

3 प्रकार के इनहेररटेंस जजन्हें हमें समझाना है:

1) सिंगल इनहेरिटेंस

3) मल्टीप्ल इनहेरिटेंस

4) मल्टीलेवल इनहेरिटेंस

**Single Inheritance**: In this inheritance, a single class inherits the properties of a base class. All the data members of the base class are accessed by the derived class according to the visibility mode (i.e., private, protected, and public).

<u>सिंगल इनहेरिटेंस</u>: इस इनहेरिटेंस में, एक सिंगल क्लास बेस क्लास के गुणों को प्राप्त करता है। बेस क्लास के सभी डेटा सदस्यों को विसिबिलिटी मोड (यानी प्राइवेट, प्रोटेक्टेड और पब्लिक) के अनुसार डीराईव्ड क्लास द्वारा एक्सेस किया जाता है।

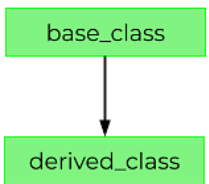

**Multiple Inheritance:** The inheritance in which a class can inherit or derive the characteristics of multiple classes, or a derived class can have over one base class, is known as Multiple Inheritance. The derived class can derive the joint features of all these classes and the data members of all the base classes.

<u>मल्टीपल इनहेरिटेंस</u>: वह इनहेरिटेंस जिसमें एक क्लास कई क्लास की विशेषताओं को प्राप्त कर सकती है, या एक डीराईव्ड क्लास में एक से अधिक बेस क्लास हो सकती हैं, मल्टीपल इनहेरिटेंस के रूप में जानी जाती है। डीराईव्ड क्लास इन सभी क्लास की संयुक्त विशेषताओं और सभी बेस क्लास के डेटा सदस्यों को प्राप्त कर सकती है।

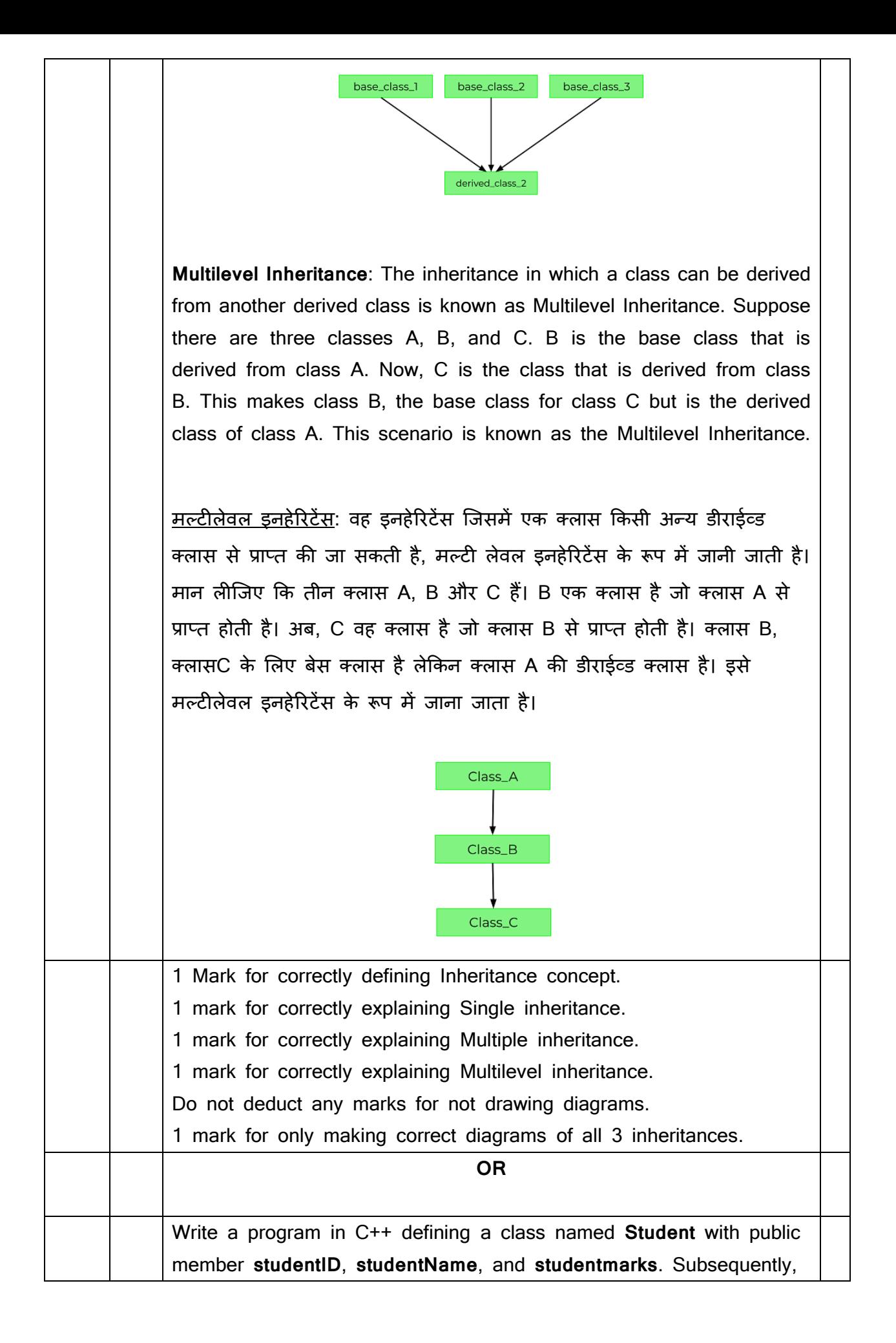

```
implement a public member function named printStudentInfo that 
prints information for an object of the Student class.
एक C++ प्रोग्राम शलिो जजसमें एक class को student के नाम से पररभावित 
कक्ा जाए, जजसमें studentID, studentName, और studentMarks नामक 
public सदस्य हों। इसके बाद, एक public member function
printStudentInfo को लागूकरें जो 'Student' कक्षा के ऑब्जेक्ट के शलए 
जानकारी प्रिंट करता है।
A C++ program defining a class named Student with public member 
variables (studentID, studentName, and studentMarks) and a public 
member function (printStudentInfo) that prints information for an 
object of the Student class:
एक C++ प्रोग्राम जो public member variables (studentID, studentName, 
और studentMarks) के साथ Student नामक एक class को पररभावित करता 
है और एक public member function (printStudentInfo) जो Class student
के ऑब्जेक्ट के लिए जानकारी प्रिंट करता है:
#include <iostream>
class Student {
public:
     // Public member variables
     int studentID;
     char studentName[50]; // Using a character array for the name
     double studentMarks;
     // Public member function to print student information
     void printStudentInfo() {
         cout << "Student ID: " << studentID << endl;
         cout << "Student Name: " << studentName << endl;
         cout << "Student Marks: " << studentMarks << endl;
     }
};
int main() {
     // Creating an object of the Student class
     Student student1;
     // Assigning values to the member variables
     student1.studentID = 101;
```
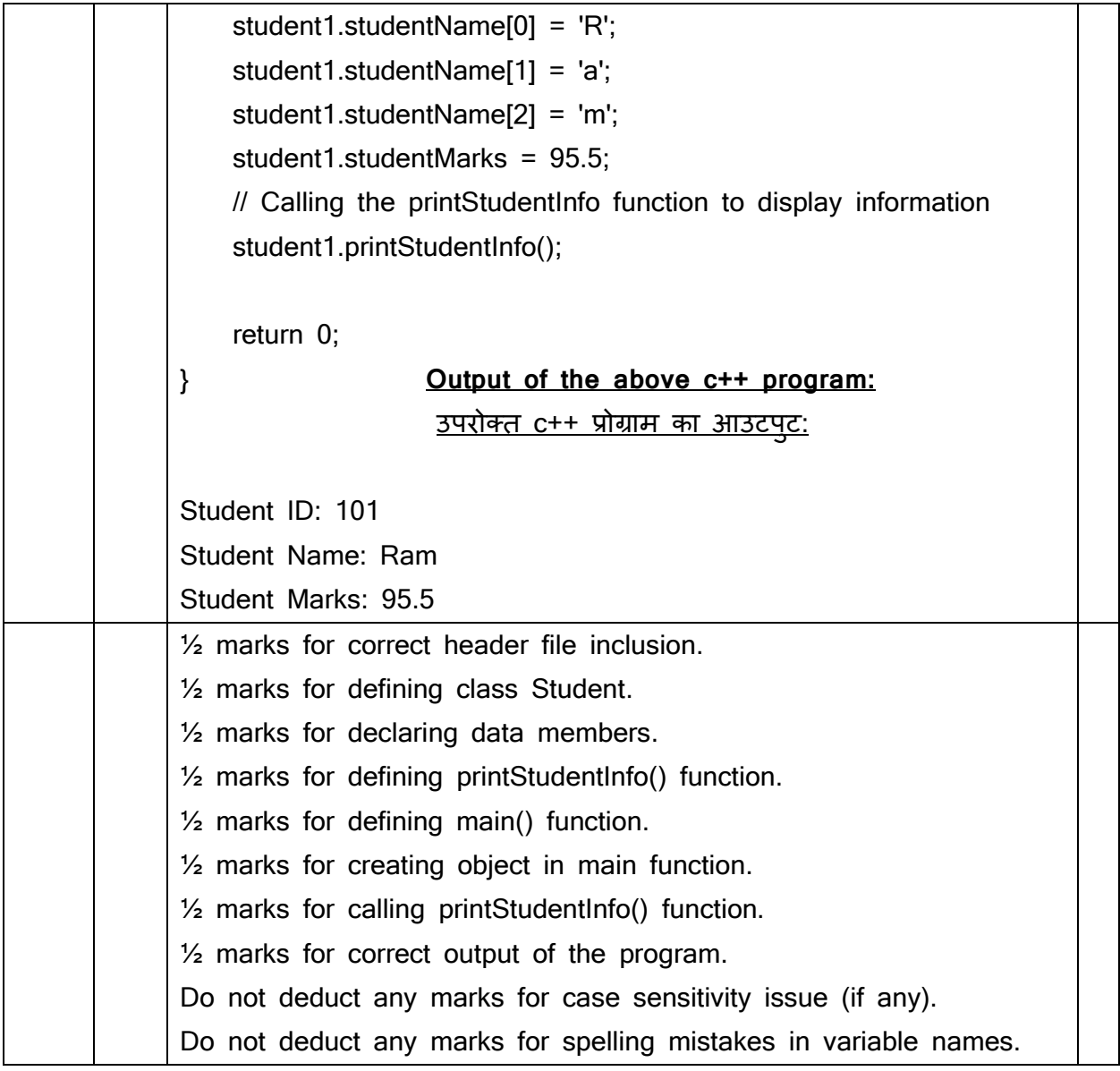